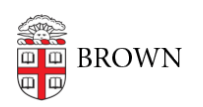

[Knowledgebase](https://ithelp.brown.edu/kb) > [Business Systems](https://ithelp.brown.edu/kb/business-systems) > [Tableau](https://ithelp.brown.edu/kb/tableau) > [Tableau Server Publisher Responsibilities](https://ithelp.brown.edu/kb/articles/tableau-server-publisher-responsibilities)

## Tableau Server Publisher Responsibilities

Wendi Lewis - 2022-09-07 - [Comments \(0\)](#page--1-0) - [Tableau](https://ithelp.brown.edu/kb/tableau)

Who Can Publish to Tableau Server

To publish content to Tableau Server you must have:

- 1. [Tableau Desktop](https://docs.google.com/forms/d/e/1FAIpQLSdpzxPdIZkmq8fx4TPRksHtWEll7ER7mQk3i-rLFWSpqNDO3g/viewform) (an assigned Brown license or a Tableau for Students license)
- 2. The following in [Tableau Server](http://tableau.brown.edu), set by the Business Intelligence:
	- 1. A site role of "Explorer (can publish)"
	- 2. Publisher permissions to a [Tableau Server project\(s\)](https://ithelp.brown.edu/kb/articles/tableau-server-projects)

Your Responsibilities

## As a publisher, it is **your responsibility to safeguard university data**.

In light of this important responsibility, we want to remind you of [Brown's computing](https://it.brown.edu/computing-policies) [policies—](https://it.brown.edu/computing-policies)especially the following you agreed to when you were hired.

- **[Acceptable Use Policy](https://it.brown.edu/computing-policies/acceptable-use-policy)**
- [Policy on Handling of Brown Restricted Information](https://it.brown.edu/computing-policies/policy-handling-brown-restricted-information-0)

## **Are your project viewers allowed to see data you publish?**

You are responsible to ensure users you share data visualizations with have the authority to view the data you publish.

## Publisher and Viewer Groups

Viewers view and interact with the content you publish to Tableau Server. Publishers are Tableau Desktop licensed users who create and publish content to a Tableau Server Project.

You should never add a user who does not have a Tableau Desktop license to a publisher group.

When you aren't sure who is allowed to see your data...

- Contact the Business Intelligence Team (OIT-Business-Intelligence@brown.edu). We can help triage your data access question to the right the data owner(s) to provide an answer.
- Contact the [Data Governance committee.](https://www.brown.edu/about/administration/data-governance/introduction-data-governance-brown) This is the go-to authority to clarify questions on data permissions.